# Lecture 15: More Mandelbrot and Thread Pools

COSC 273: Parallel and Distributed Computing Spring 2023

### Outline

- 1. Mandelbrot Task
- 2. Thread Pools

#### Mandelbrot Task

#### Draw this picture as quickly as possible!

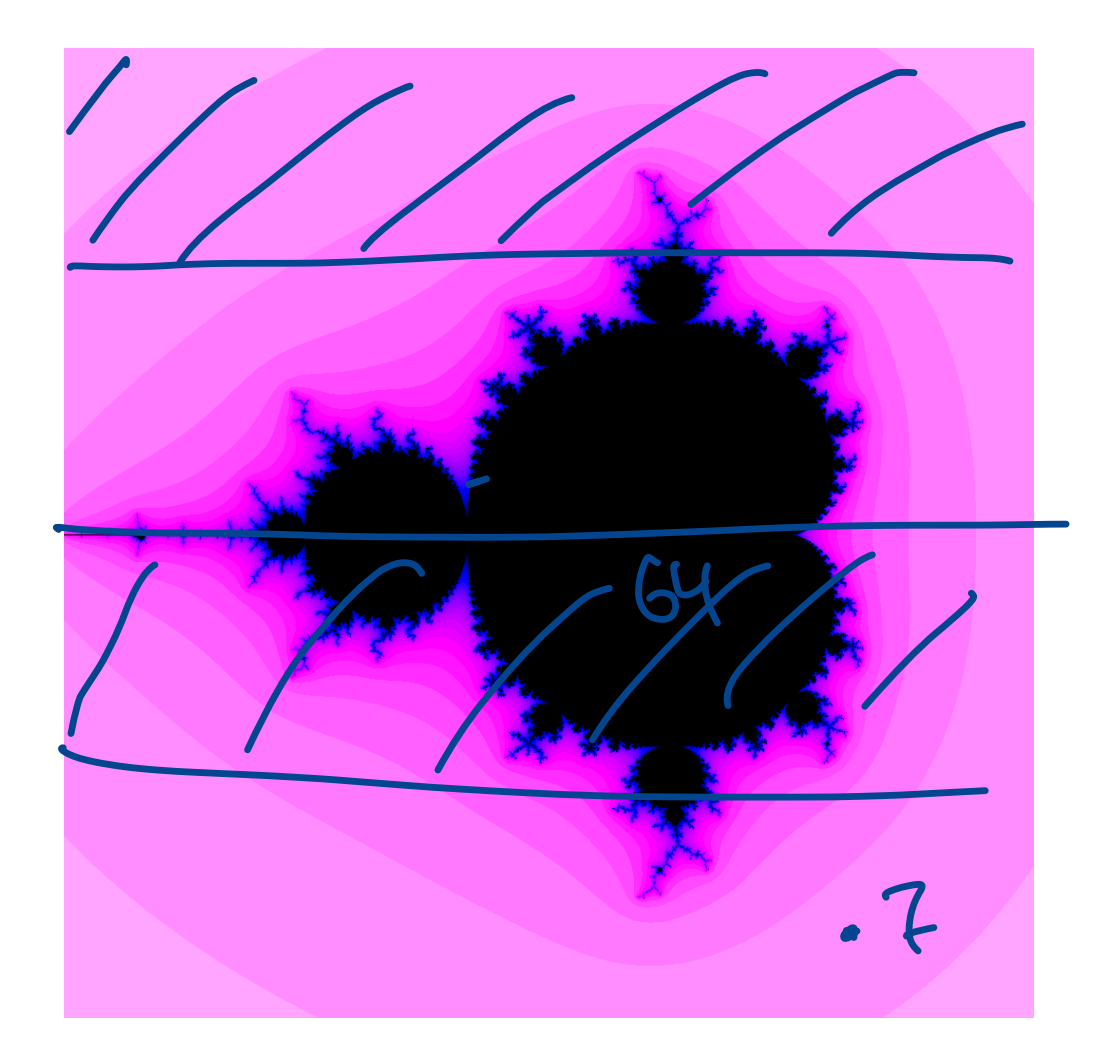

# Defining the Mandelbrot Set

To determine if  $c$  is in the Mandelbrot set  $M$ :

- Starting • compute  $z_1 = |\overline{c}|$
- Mandelbrot set • define  $z_n = z_{n-1}^2 + c$  for  $n > 1$

If  $z_n$  remains bounded, c is in $\overline{M}$ ; otherwise c is not in M.

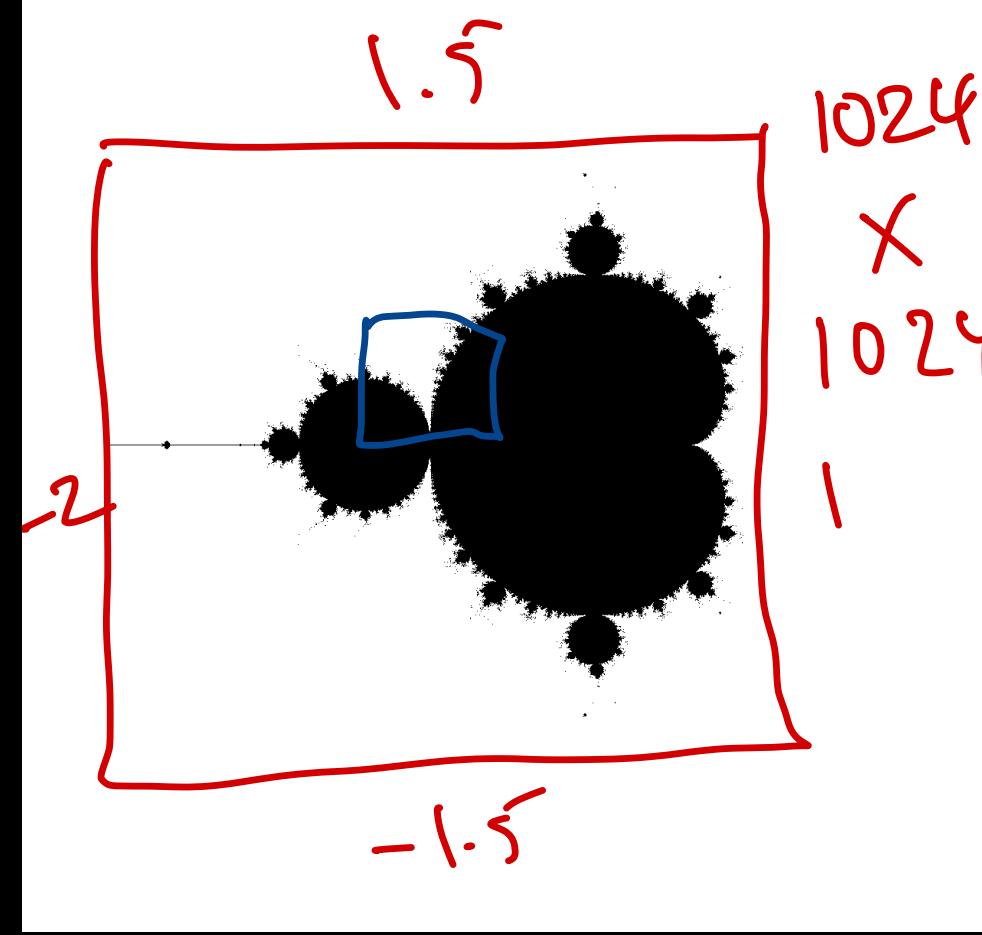

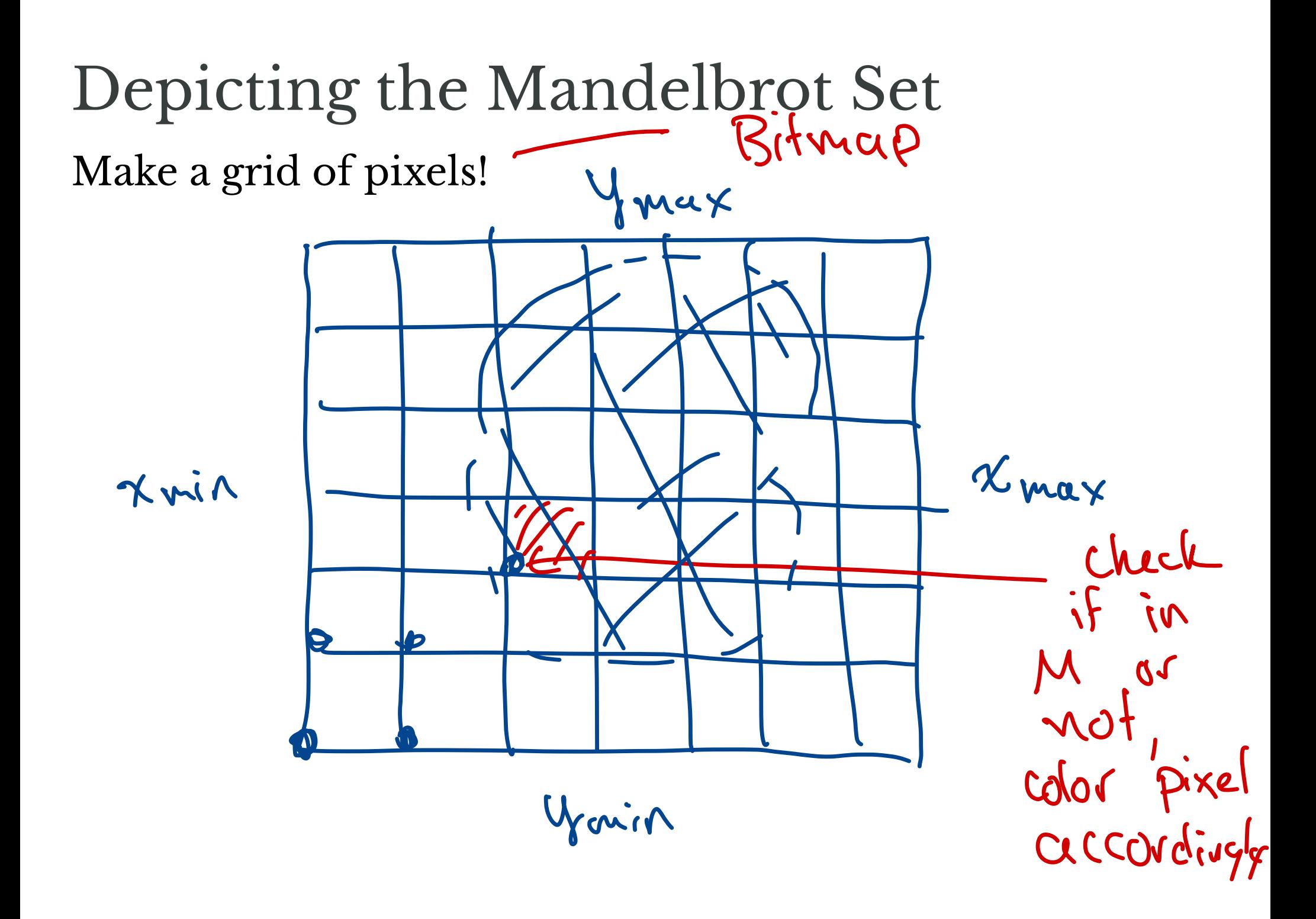

# Computing the Mandelbrot Set length - distance

Choose parameters:

- number of iterations *N*  $\frac{1}{2}$ <br>
Choose parameters:<br>  $\frac{1}{2}$   $\frac{1}{2}$   $\frac{1}{2}$   $\frac{1}{2}$   $\frac{1}{2}$   $\frac{1}{2}$   $\frac{1}{2}$   $\frac{1}{2}$   $\frac{1}{2}$   $\frac{1}{2}$   $\frac{1}{2}$   $\frac{1}{2}$   $\frac{1}{2}$   $\frac{1}{2}$   $\frac{1}{2}$   $\frac{1}{2}$   $\frac{1}{2}$   $\frac{1}{2}$   $\frac{1}{2}$
- $M$  maximum modulus  $(M > 2)$ Toose parameters:<br>*N* number of iterations<br>*M* maximum <mark>modulus</mark> maximu:<br>n a comp<br>mpute  $z_1$ <br> $|z_n| \geq M$ <br>• stop be

Given a complex number c:

- compute  $z_1 = c, z_2 = z_1^2 + c, ...$  until
	- 1.  $|z_n| \geq M$ 
		- stop because sequence appears unbounded
	- 2. Nth iteration
		- stop because sequence appears bounded
- if  $N$ th iteration reached  $c$  is likely in Mandelbrot set

#### Illustration

https://complexanalysis.com/content/mandelbrot\_set.html

### Drawing the Mandelbrot Set

- Choose a region consisting of  $a + bi$  with
- $x_{min} \le a \le x_{max}$ Reprise a region de  $x_{min} \le a \le x_{max}$ <br>  $y_{max} \le b \le y$ 
	- $y_{min} \leq b \leq y_{max}$
- Make a grid in the region
- For each point in grid, determine if in Mandelbrot set P Ot Set<br>
+ bi with y<sub>onar</sub><br>
x<sub>max</sub><br>
= if in Mandelbrot set ? \*
- Color accordingly

### Counting Iterations

Given a complex number c:

- compute  $z_1 = c, z_2 = z_1^2 + c, ...$  until
	- 1.  $|z_n| \geq M$ 
		- stop because sequence appears unbounded
	- 2. Nth iteration
		- stop because sequence appears bounded
- if  $N$ th iteration reached  $c$  is likely in Mandelbrot set

# Color by Escape Time

- 1. Color black in case 2 (point is in Mandelbrot set)
- 2. Change color based on *n* in case 1:
	- smaller *n* are "farther" from Mandelbrot set

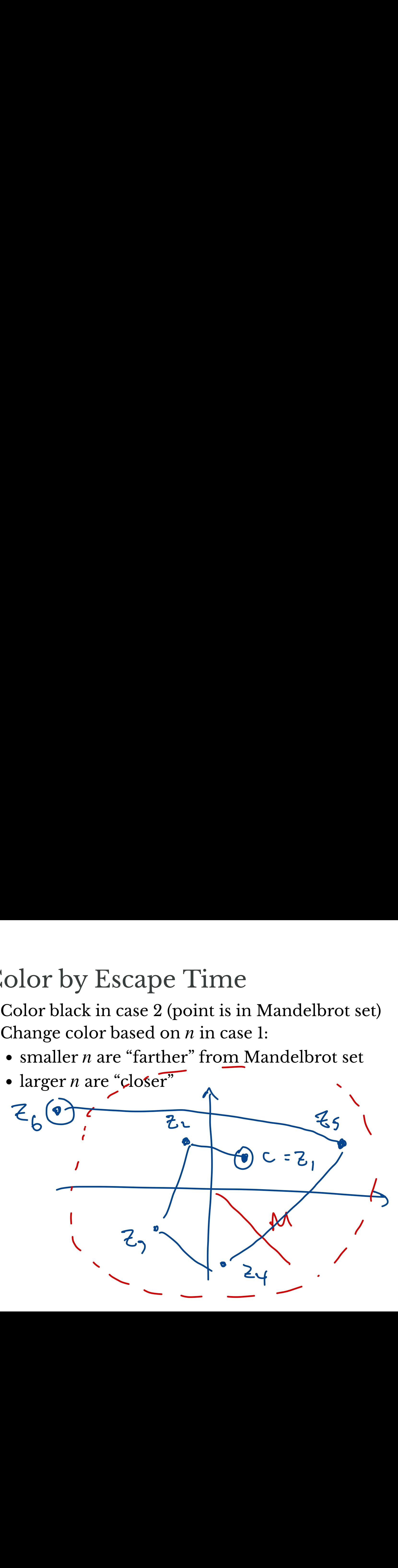

#### Lab 03

#### **Input:**

• A square region of complex plane

#### **Output:**

- Escape times for a grid of points in the region A picture of corresponding region **Goal:** Dutput:<br>Escape times for a grid of points in<br>[A picture of corresponding region]
- Compute escape times as quickly as possible

#### Mandelbrot Viewer Demo

• mandelbrot.zip

#### Getting a Single Escape Time

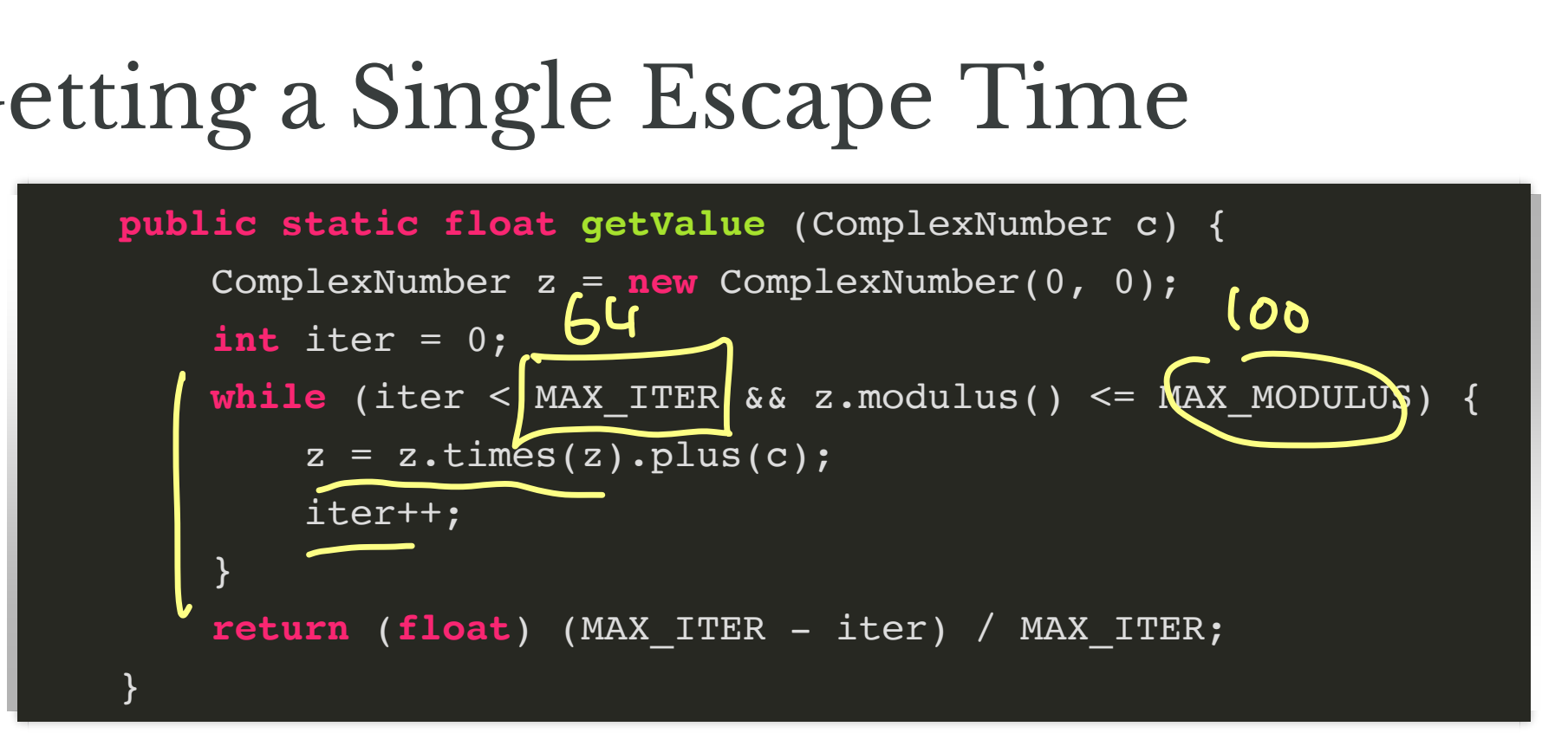

#### Getting Many Values

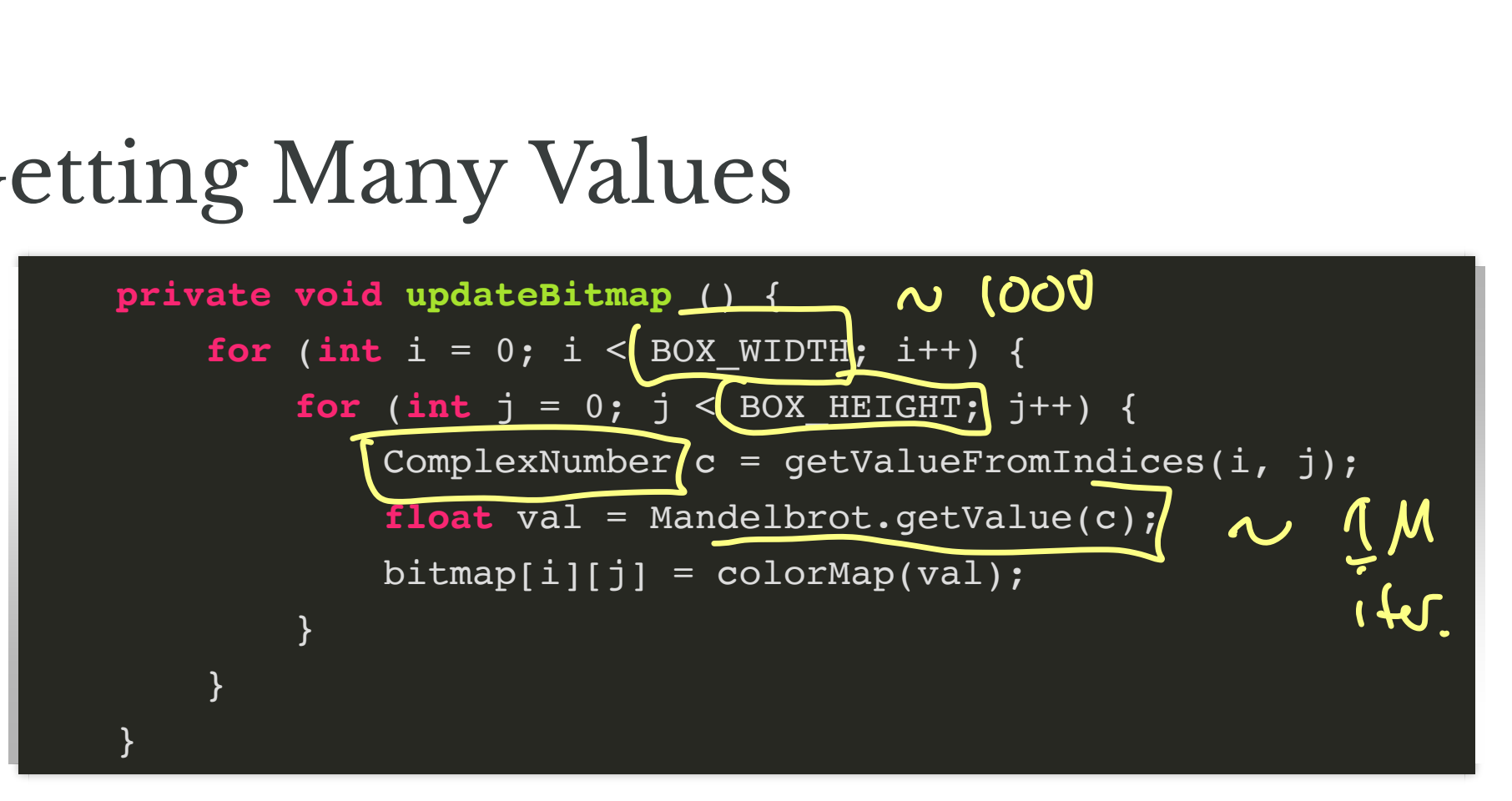

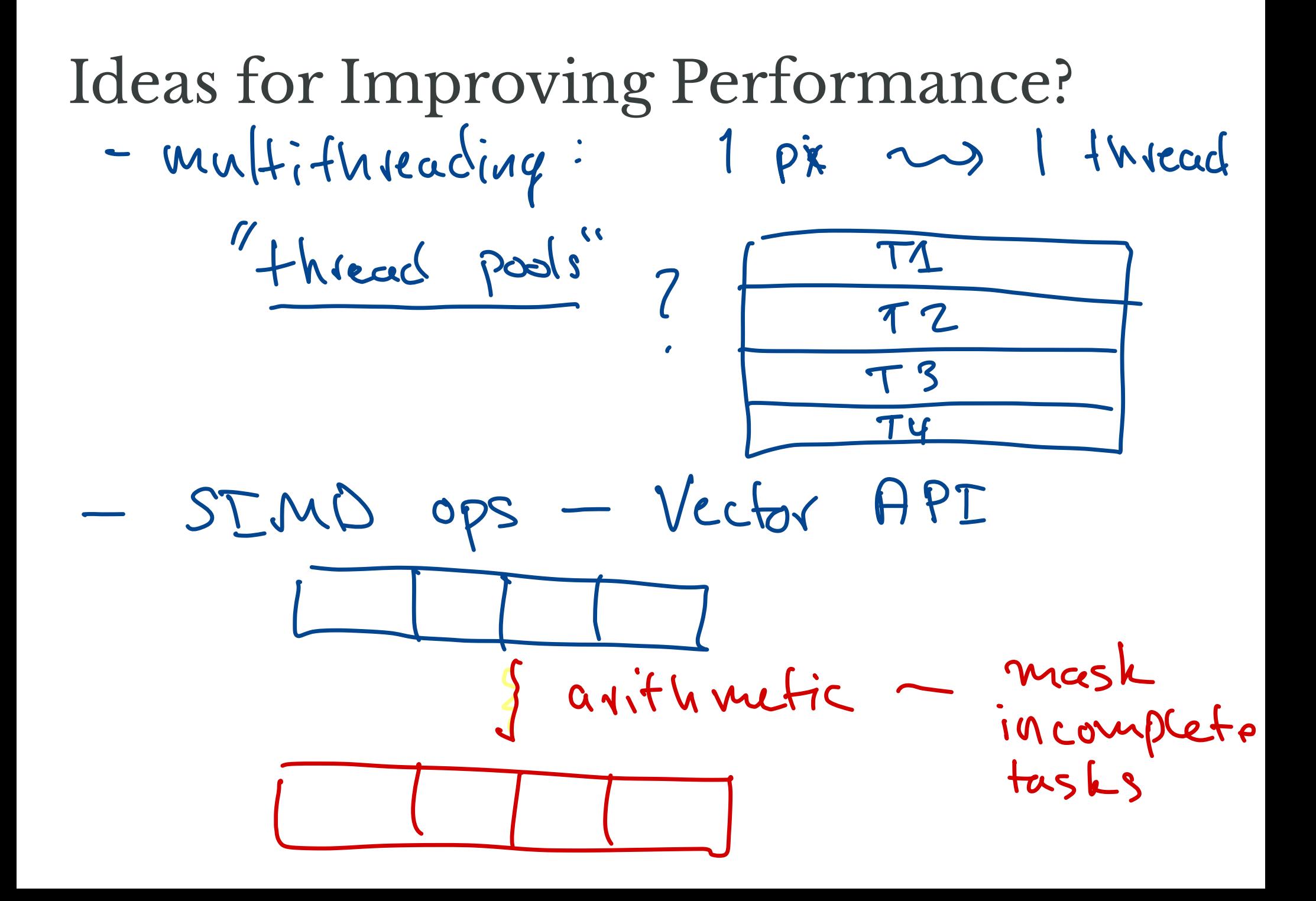

Thread pools

#### So Far

- One thread per task
- Created Threads and ran them in parallel
	- implmenet Runnable interface
	- create and start instances
	- join to wait until threads finish

### Drawbacks

- Creating new Threads has significant overhead
	- best performance by balancing number of threads/processors available
- Need to explicitly partition into relatively few pieces
	- partitioning may be unnatural
	- partition may be unbalanced:
		- $\circ$  don't know in advance how long computations will take

When tasks are fairly homogenous (e.g., computing  $\pi,$ shortcuts) previous approach is good

# A (Sometimes) Better Way

#### A nice Java feature: **thread pools**

- Create a (relatively small) pool of threads
- Assign tasks to the pool
- Available threads process tasks
	- if all threads occupied, tasks stored in a queue
	- as threads are completed, threads in pool are reused

## When are Thread Pools Better?

- Many smaller tasks
- Fixed partition of problem may be unbalanced
- "Online" problems: set of tasks not known in advance
	- e.g., processing requests for web server

## Thread Pools in Java

- Implement Executor interface
	- void execute(Runnable command) method
- More control of task handling: ExecutorService interface:
	- submit tasks
	- wait for tasks to complete
	- shut down pool (don't accept new tasks)

#### Built-in ExecutorService Implementations

From java.util.concurrent.Executors:

- newFixedThreadPool(int nThreads)
	- make a pool with a fixed number of threads
- newSingleThreadExecutor()
	- make a pool with a single thread
- newCachedThreadPool()

…

• make pool that creates new threads as needed (reuses old if available)

#### **Using Thread Pools 1** Define tasks

public class MyTask implements Runnable {  $\bullet\bullet\bullet$ public void run () {  $\}$ 

#### Using Thread Pools 2

Create a pool, e.g., fixed thread pool

```
int nThreads = ...;
ExecutorService pool = Exercutors.newFixedThreadPool(nThreads);
```
#### Create and execute tasks

```
MyTask task = new MyTask(...);
pool.execute(task);
```
# Using Thread Pools 3

#### Shutting down the pool

pool.shutdown();

Wait for all pending processes to complete (like join () method)

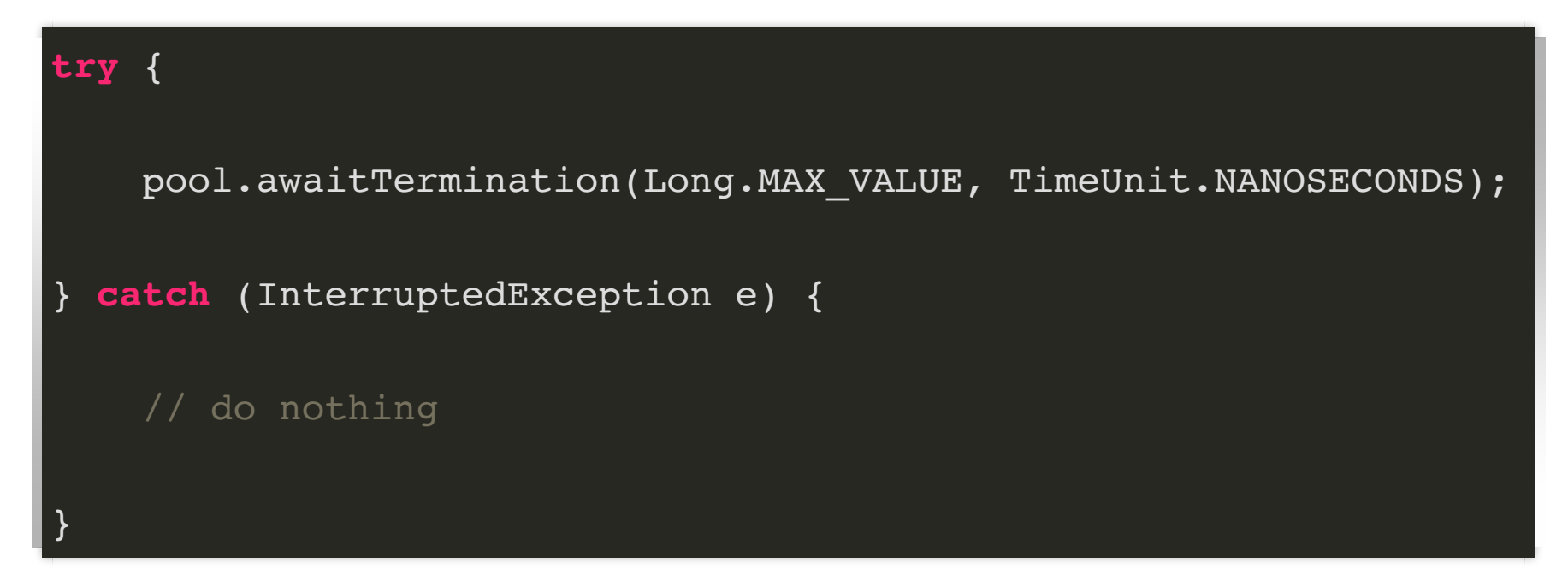

#### Example

#### Shortcuts from Lab 02:

```
for (int i = 0; i < size; ++i) {
    for (int j = 0; j < size; ++j) {
         float min = Float.MAX_VALUE;
            for (int k = 0; k < size; +k) {
            float x = matrix[i][k]; float y = matrix[k][j];
            float z = x + y;
            if (z < min)min = z; }
        shortcuts[i][j] = min; }
}
```

```
A Small Task
For fixed row i, col j:
```

```
 float min = Float.MAX_VALUE;
           for (int k = 0; k < size; ++k) {
           float x = matrix[i][k]; float y = matrix[k][j];
           float z = x + y;
           if (z < min)min = z; }
       shortcuts[i][j] = min;
```
### Two Approaches

Approach 1:

- Make a separate thread for each task
	- $\blacksquare$  need size  $\ast$  size threads

Approach 2:

- Make a thread pool and let the pool decide
	- choose pool size from availableProcessors()

#### Demo

• executer-shortcuts.zip